$<<$ Windows XP

书名:<<Windows XP中文版范例入门与提高>>

, tushu007.com

- 13 ISBN 9787302084617
- 10 ISBN 7302084610

出版时间:2004-6-1

页数:409

字数:657000

extended by PDF and the PDF

http://www.tushu007.com

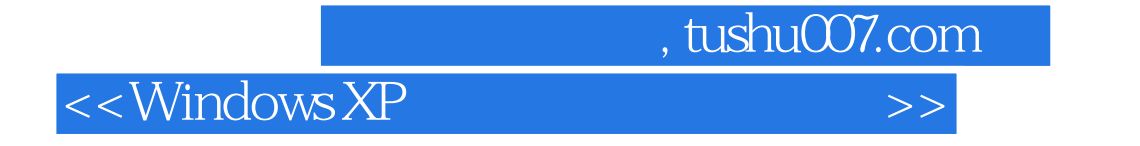

Windows XP Professional

Windows XP Professional

 $\Gamma$  internet were set that  $\Gamma$  is the metric  $\Gamma$ 

## , tushu007.com

## $<<$ Windows XP $>>$

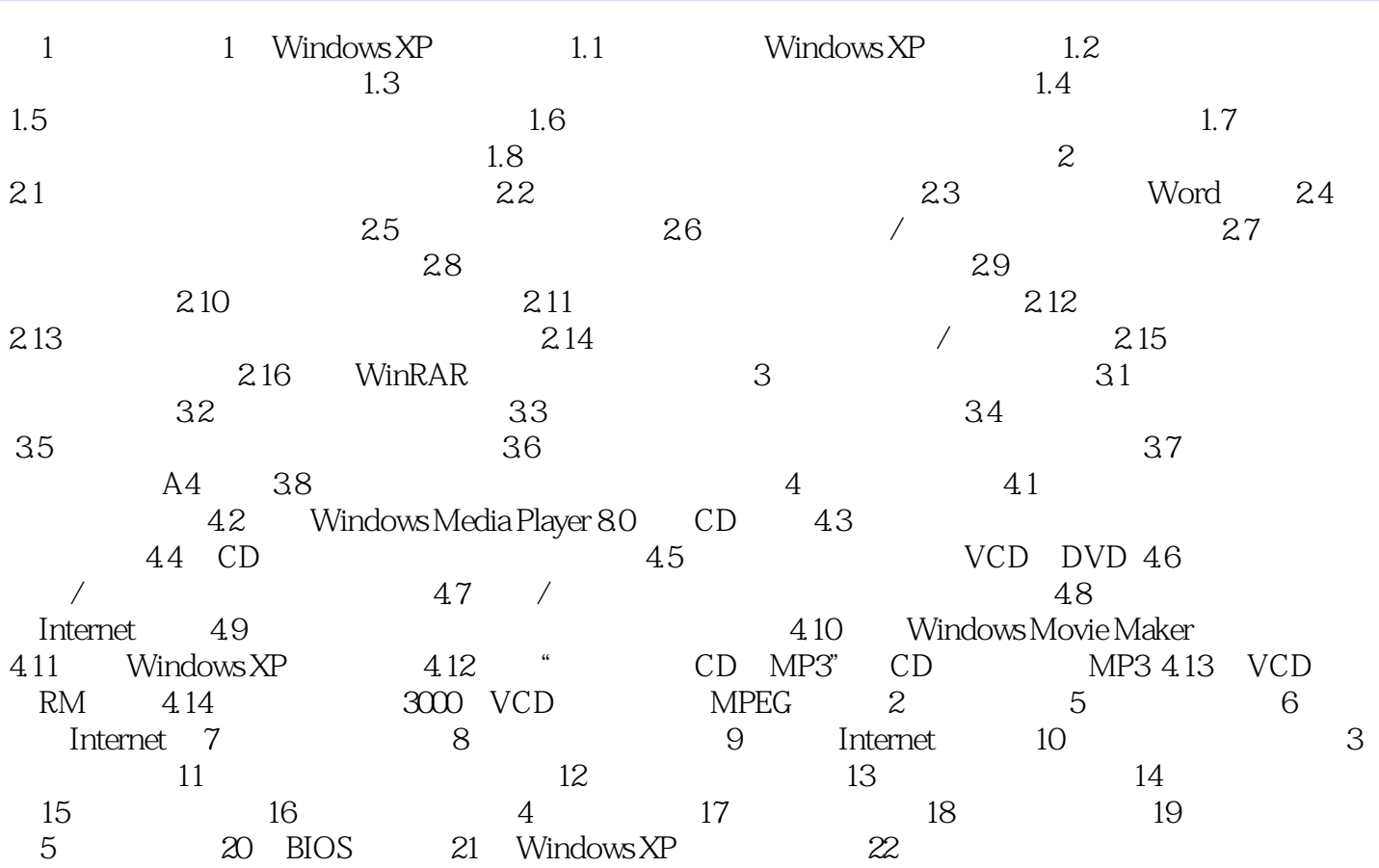

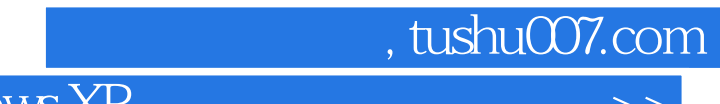

 $<<$ Windows XP $>>$ 

本站所提供下载的PDF图书仅提供预览和简介,请支持正版图书。

更多资源请访问:http://www.tushu007.com